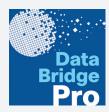

## DataBridge Pro

by E-Commerce Exchange Solutions

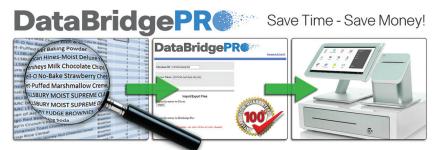

Convert Your Old Inventory into a Clover Inventory in Minutes!

E-COMXS designed DataBridgePro to complement your amazing Clover with seamless communication solutions, beginning with the transition from old to new DataBridgePro is able to convert and transfer inventory from an old POS system to your new Clover Station in a matter of minutes, with just a few clicks. "It's Just That Simple!"

## Convert Your Old Inventory into a Clover Inventory in Minutes.

E-COMXS designed DataBridge Pro to complement your amazing Clover with seamless communication solutions, beginning with the transition from old to new. DataBridge Pro is able to convert and transfer inventory from an old P.O.S system to the your new Clover in a matter of minutes, with just a few clicks. "It's Just That Simple!"

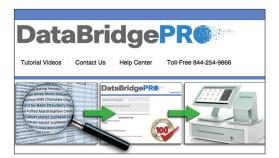

Registration is a breeze and you only pay for the products you add to your Clover station

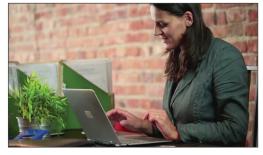

Just upload your old inventory file and we do all the rest... then go to your Clover Station and start selling your imported inventory

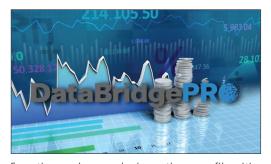

Save time and money by importing your files, it's easy and we will show you how with our Step-by-Step instructions and Tutorial Videos!

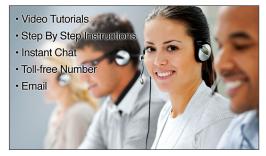

Customer support is number one with DataBridge Pro. With email, chat, toll-free numbers and online help tools, we are here for you.

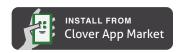

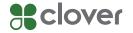